# **Audacious - Feature #815**

# **Replay Gain: "Album" option should fall back to Track Replay Gain if Album RG tag not available**

August 06, 2018 01:17 - Yao Mitachi

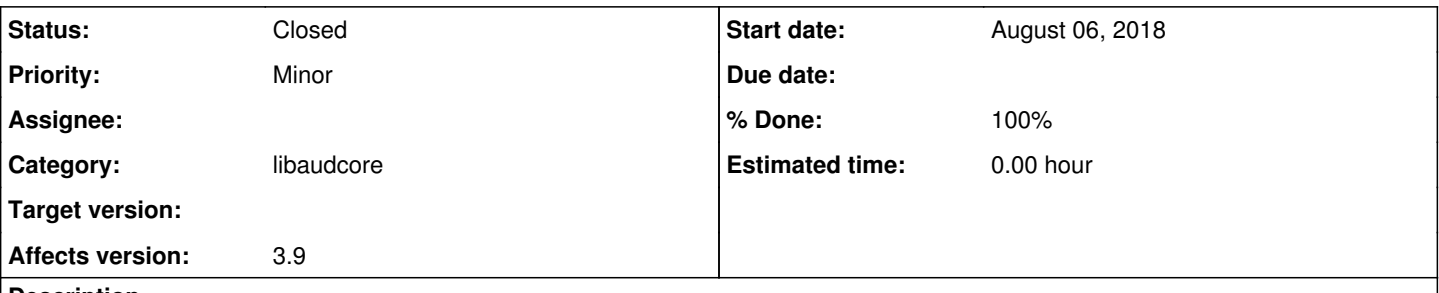

## **Description**

Right now, there's three options: Track only, Album only, or "based on shuffle". These are fine options, but I think the album option should either be reworked to use the track RG tag if album RG tag isn't present, or there should be another option like "prioritize album". Right now, if you have Audacious on Shuffle Albums, sometimes you will get singles that aren't part of an album. So, those songs may currently play much louder than the albums that were otherwise playing, since those singles may not have an Album Replay Gain tag, only one for Track.

#### **History**

#### **#1 - August 06, 2018 16:03 - John Lindgren**

Please see if this is working for you in 3.10-beta1. It should have been fixed by this commit: <https://github.com/audacious-media-player/audacious/commit/5927e6eb3c3ff2871c3d4dbf2266879de29b8b9f>

# **#2 - August 06, 2018 20:48 - Yao Mitachi**

John Lindgren wrote:

Please see if this is working for you in 3.10-beta1. It should have been fixed by this commit: <https://github.com/audacious-media-player/audacious/commit/5927e6eb3c3ff2871c3d4dbf2266879de29b8b9f>

OK. Would there happen to be a Flatpak or Snap package available, or any precompiled binary? If not, I can build it from source -- it may not be available as a Solus package until after it comes out of beta.

### **#3 - August 09, 2018 14:45 - John Lindgren**

We only release source packages. 3.10 is out of beta now though, so you could just ask your distro to package it.

### **#4 - September 27, 2018 15:49 - John Lindgren**

- *% Done changed from 0 to 100*
- *Status changed from New to Closed*
- *Category set to libaudcore*

Fixed in 3.10. Closing.